CNPJ: 01.612.116/0001-44 Av. 29 de Setembro nº 450 89886-000 C.E.P. Cunhataí SC

# **PREGÃO PRESENCIAL** Nr.: 6/2022 - PR

Processo Administrativo: 14/2022 14/2022 Processo de Licitação: 27/01/2022 Data do Processo:

Folha: 1/13

## TERMO DE HOMOLOGAÇÃO DE PROCESSO LICITATÓRIO

O(a) Prefeito Municipal, LUCIANO FRANZ, no uso das atribuições que lhe são conferidas pela legislação em vigor, especialmente sob Lei nº 10.520/02 e em face aos princípios ordenados através da Lei nº 8.666/93 e<br>alterações posteriores, a vista do parecer conclusivo exarado pelo Pregoeiro e sua equipe de apoio, resolve:

01 - HOMOLOGAR a presente Licitação nestes termos:

- a) Processo Nr: 14/2022
- b) Licitação Nr. 6/2022-PR
- PREGÃO PRESENCIAL c) Modalidade.
- d) Data Homologação: 09/02/2022
- REGISTRO DE PREÇO PARA CONTRATAÇÃO DE EMPRESA ESPECIALIZADA PARA PRESTAÇÃO DE e) Objeto da Licitação SERVIÇOS DE MANUTENÇÃO PREVENTIVA, CORRETIVA E ASSISTENCIA TÉCNICA PARA<br>VEÍCULOS, CAMINHÕES E MÁQUINAS PERTENCENTES A FROTA DAS SECRETARIAS DO MUNICIPIO DE CUNHATAÍ.

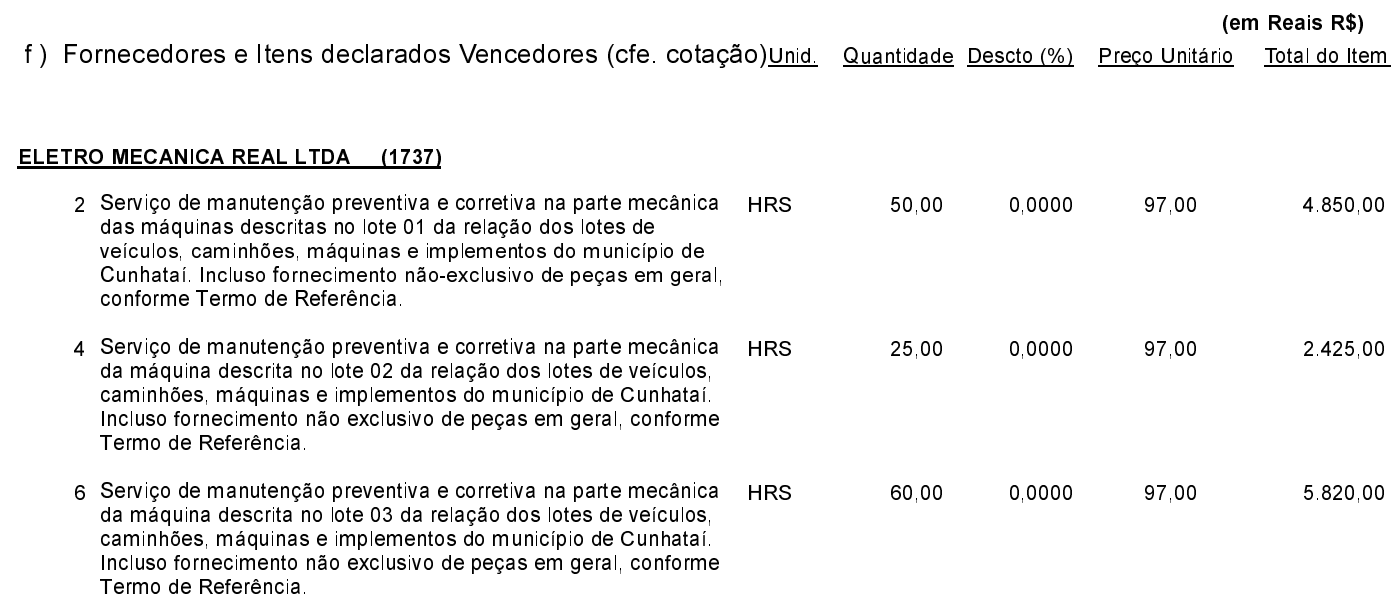

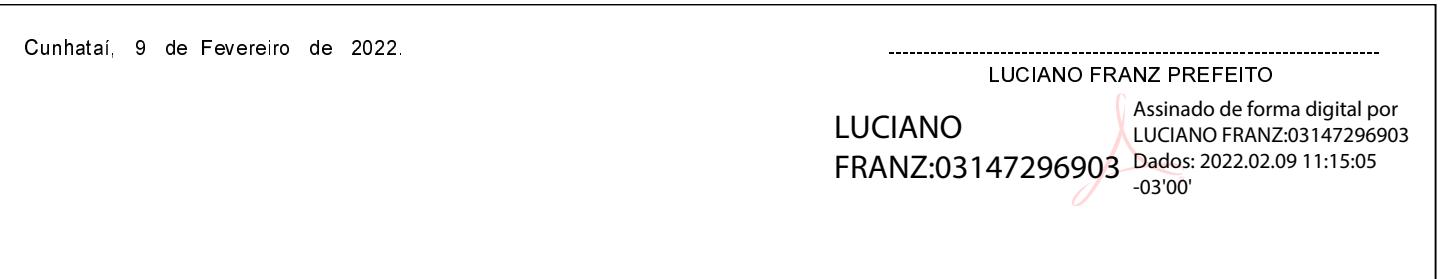

01.612.116/0001-44 CNPJ: Av. 29 de Setembro nº 450  $C.E.P.$ 89886-000 - Cunhataí - SC

# **PREGÃO PRESENCIAL** Nr: 6/2022 - PR

Processo Administrativo: 14/2022

Processo de Licitação:

Data do Processo:

14/2022 27/01/2022

Folha: 2/13

## TERMO DE HOMOLOGAÇÃO DE PROCESSO LICITATÓRIO

#### ELETRO MECANICA REAL LTDA (1737) 9 Serviço de manutenção preventiva e corretiva na parte mecânica **HRS** 60.00 0.0000 97.00 5 820 00 da máquina descrita no lote 04 da relação dos lotes de veículos. caminhões, máquinas e implementos do município de Cunhataí. Incluso fornecimento não exclusivo de peças em geral, conforme Termo de Referência. 11 Serviço de manutenção preventiva e corretiva elétrica das **HRS** 65.00 0.0000 97.00 6.305.00 máquinas descritas no lote 05 da relação dos lotes de veículos. caminhões, máquinas e implementos do município de Cunhataí. Incluso fornecimento não exclusivo de peças em geral, conforme Termo de Referência. 12 Serviço de manutenção preventiva e corretiva na parte mecânica 65.00 0,0000 97.00 **HRS** 6.305,00 das máquinas descritas no lote 05 da relação dos lotes de veículos, caminhões, máquinas e implementos do município de Cunhataí. Incluso fornecimento não exclusivo de peças em geral, conforme Termo de Referência. 14 Serviço de manutenção preventiva e corretiva elétrica das **HRS** 50.00 0.0000 97.00 4.850.00 máquinas descritas no lote 06 da relação dos lotes de veículos. caminhões, máquinas e implementos do município de Cunhataí. Incluso fornecimento não exclusivo de peças em geral, conforme Termo de Referência 15 Serviço de manutenção preventiva e corretiva na parte mecânica **HRS** 65.00 0.0000 97.00 6.305.00 das máquinas descritas no lote 06 da relação dos lotes de veículos, caminhões, máquinas e implementos do município de Cunhataí Incluso fornecimento não exclusivo de peças em geral, conforme Termo de Referência 18 Serviço de manutenção preventiva e corretiva na parte mecânica **HRS** 65.00 0.0000 6.305.00 97.00 da máquina descrita no lote 07 da relação dos lotes de veículos. caminhões, máquinas e implementos do município de Cunhataí. Incluso fornecimento não exclusivo de peças em geral, conforme Termo de Referência. 21 Serviço de manutenção preventiva e corretiva na parte mecânica **HRS** 60.00 0.0000 97.00 5 820 00 da máquina descrita no lote 08 da relação dos lotes de veículos. caminhões, máquinas e implementos do município de Cunhataí. Incluso fornecimento não exclusivo de peças em geral, conforme Termo de Referência. 23 Serviço de manutenção preventiva e corretiva elétrica das **HRS** 65,00 0,0000 97,00 6 305 00 máquinas descritas no lote 09 da relação dos lotes de veículos. caminhões, máquinas e implementos do município de Cunhataí. Incluso fornecimento não exclusivo de peças em geral, conforme Termo de Referência.

Cunhataí, 9 de Fevereiro de 2022.

**LUCIANO FRANZ PREFEITO** 

**LUCIANO** Assinado de forma digital por LUCIANO FRANZ:03147296903 FRANZ:03147296903 Dados: 2022.02.09 11:15:28 -03'00'

01.612.116/0001-44 **CNPJ** Av. 29 de Setembro nº 450 C.E.P.: 89886-000 - Cunhataí SC

# PREGÃO PRESENCIAL

Nr.: 6/2022 - PR

Processo Administrativo: 14/2022 14/2022 Processo de Licitação 27/01/2022 Data do Processo:

Folha 3/13

# TERMO DE HOMOLOGAÇÃO DE PROCESSO LICITATÓRIO

#### **ELETRO MECANICA REAL LTDA (1737)**

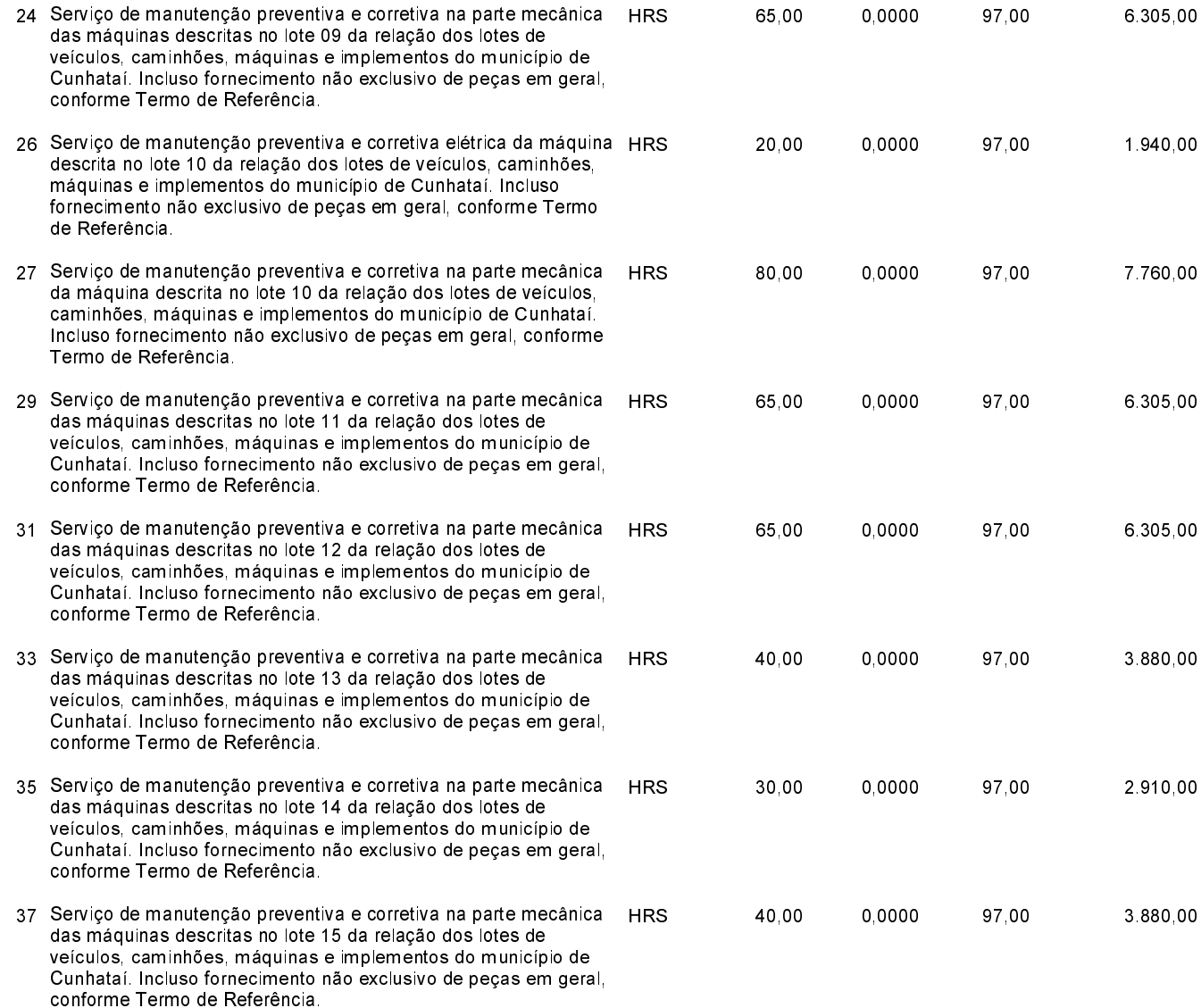

Cunhataí 9 de Fevereiro de 2022.

LUCIANO FRANZ PREFEITO

Assinado de forma digital por LUCIANO LUCIANO FRANZ:03147296903 FRANZ:03147296903 Dados: 2022.02.09 11:15:57  $-03'00'$ 

01.612.116/0001-44 CNPJ: Av. 29 de Setembro nº 450 C.E.P.: 89886-000 - Cunhataí SC

# PREGÃO PRESENCIAL Nr.: 6/2022 - PR

Processo Administrativo: 14/2022

Processo de Licitação

Data do Processo:

14/2022 27/01/2022

Folha 4/13

# TERMO DE HOMOLOGAÇÃO DE PROCESSO LICITATÓRIO

#### **ELETRO MECANICA REAL LTDA (1737)**

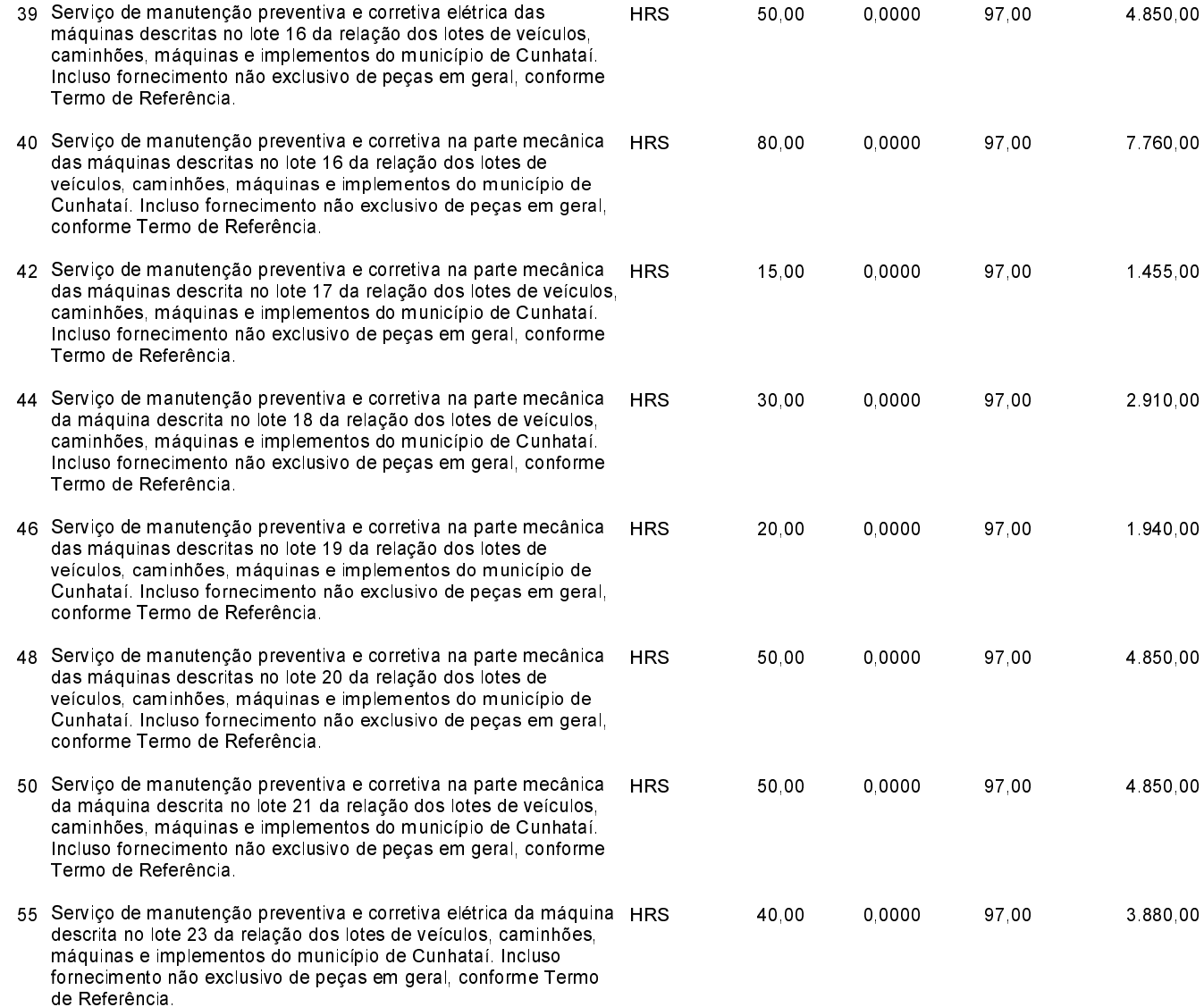

Cunhataí 9 de Fevereiro de 2022.

LUCIANO FRANZ PREFEITO

**LUCIANO** EDCIANO<br>FRANZ:03147296903 Dados: 2022.02.09 11:16:07 -03'00'

Assinado de forma digital por

01.612.116/0001-44 CNPJ: Av. 29 de Setembro nº 450  $C.E.P.$ 89886-000 - Cunhataí - SC

# **PREGÃO PRESENCIAL** Nr: 6/2022 - PR

Processo Administrativo: 14/2022

Processo de Licitação:

Data do Processo:

14/2022 27/01/2022

Folha: 5/13

## TERMO DE HOMOLOGAÇÃO DE PROCESSO LICITATÓRIO

#### ELETRO MECANICA REAL LTDA (1737) 56 Serviço de manutenção preventiva e corretiva na parte mecânica **HRS** 30.00 0.0000 97.00 2.910.00 da máquina descrita no lote 23 da relação dos lotes de veículos. caminhões, máquinas e implementos do município de Cunhataí. Incluso fornecimento não exclusivo de peças em geral, conforme Termo de Referência. 74 Serviço de manutenção preventiva e corretiva na parte mecânica **HRS** 70.00 0.0000 97.00 6.790.00 do veículo descrito no lote 29 da relação dos lotes de veículos. caminhões, máquinas e implementos do município de Cunhataí. Incluso fornecimento não exclusivo de peças em geral, conforme Termo de Referência 77 Serviço de manutenção preventiva e corretiva na parte mecânica 70.00 0,0000 97.00 **HRS** 6 790 00 dos veículos descritos no lote 30 da relação dos lotes de veículos, caminhões, máquinas e implementos do município de Cunhataí. Incluso fornecimento não exclusivo de peças em geral, conforme Termo de Referência. 80 Serviço de manutenção preventiva e corretiva na parte mecânica **HRS** 70.00 0.0000 97.00 6.790.00 do veículo descrito no lote 31 da relação dos lotes de veículos, caminhões, máquinas e implementos do município de Cunhataí. Incluso fornecimento não exclusivo de peças em geral, conforme Termo de Referência 83 Serviço de manutenção preventiva e corretiva na parte mecânica **HRS** 65.00 0.0000 97.00 6.305.00 do veículo descrito no lote 32 da relação dos lotes de veículos. caminhões, máquinas e implementos do município de Cunhataí. Incluso fornecimento não exclusivo de peças em geral, conforme Termo de Referência. 97 Serviço de manutenção preventiva e corretiva elétrica do veículo **HRS** 65.00 0.0000 6.305.00 97.00 descrito no lote 37 da relação dos lotes de veículos, caminhões, máquinas e implementos do município de Cunhataí. Incluso fornecimento não exclusivo de peças em geral, conforme Termo de Referência. 98 Serviço de manutenção preventiva e corretiva na parte mecânica **HRS** 40.00 0.0000 97.00 3.880.00 do veículo descrito no lote 37 da relação dos lotes de veículos, caminhões, máquinas e implementos do município de Cunhataí. Incluso fornecimento não exclusivo de peças em geral, conforme Termo de Referência. 103 Serviço de manutenção preventiva e corretiva elétrica do veículo **HRS** 20,00 0,0000 97,00 1.940,00 descrito no lote 39 da relação dos lotes de veículos do município de Cunhataí. Incluso fornecimento não exclusivo de peças em geral, conforme Termo de Referência.

Cunhataí, 9 de Fevereiro de 2022.

**LUCIANO FRANZ PREFEITO** 

**LUCIANO** Assinado de forma digital por LUCIANO FRANZ:03147296903 FRANZ:03147296903 Dados: 2022.02.09 11:16:17 -03'00'

01.612.116/0001-44 **CNPJ** Av. 29 de Setembro nº 450 C.E.P.: 89886-000 - Cunhataí - SC

# PREGÃO PRESENCIAL

Nr.: 6/2022 - PR

Processo Administrativo: 14/2022 14/2022 Processo de Licitação 27/01/2022 Data do Processo:

Folha: 6/13

# TERMO DE HOMOLOGAÇÃO DE PROCESSO LICITATÓRIO

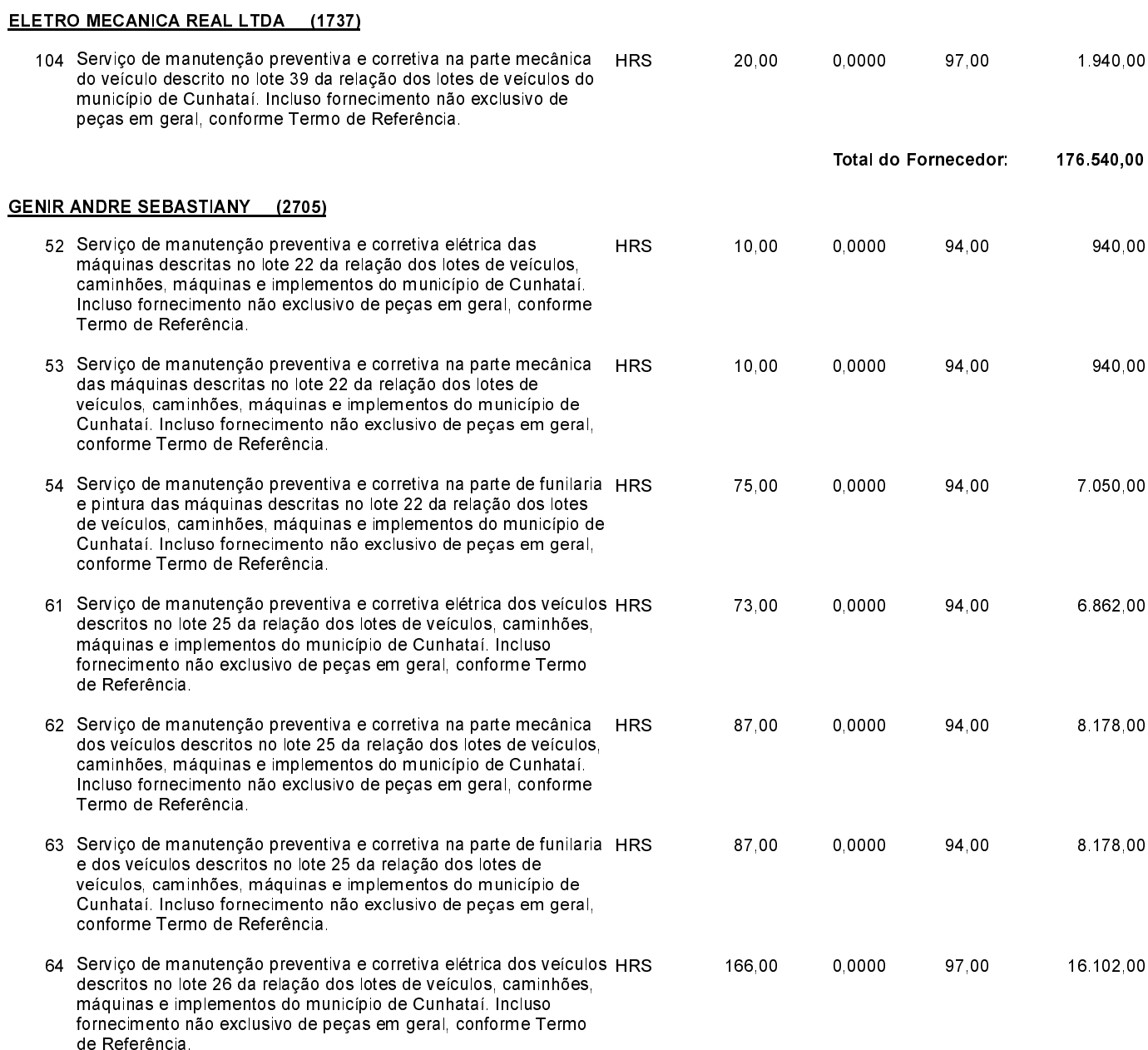

Cunhataí, 9 de Fevereiro de 2022.

LUCIANO FRANZ PREFEITO

Assinado de forma digital por **LUCIANO** LUCIANO FRANZ:03147296903 FRANZ:03147296903 Dados: 2022.02.09 11:16:37

01.612.116/0001-44 CNPJ: Av. 29 de Setembro nº 450 C.E.P.: 89886-000 - Cunhataí SC

# PREGÃO PRESENCIAL

Nr.: 6/2022 - PR

Processo Administrativo: 14/2022 14/2022 Processo de Licitação: 27/01/2022 Data do Processo:

Folha 7/13

# TERMO DE HOMOLOGAÇÃO DE PROCESSO LICITATÓRIO

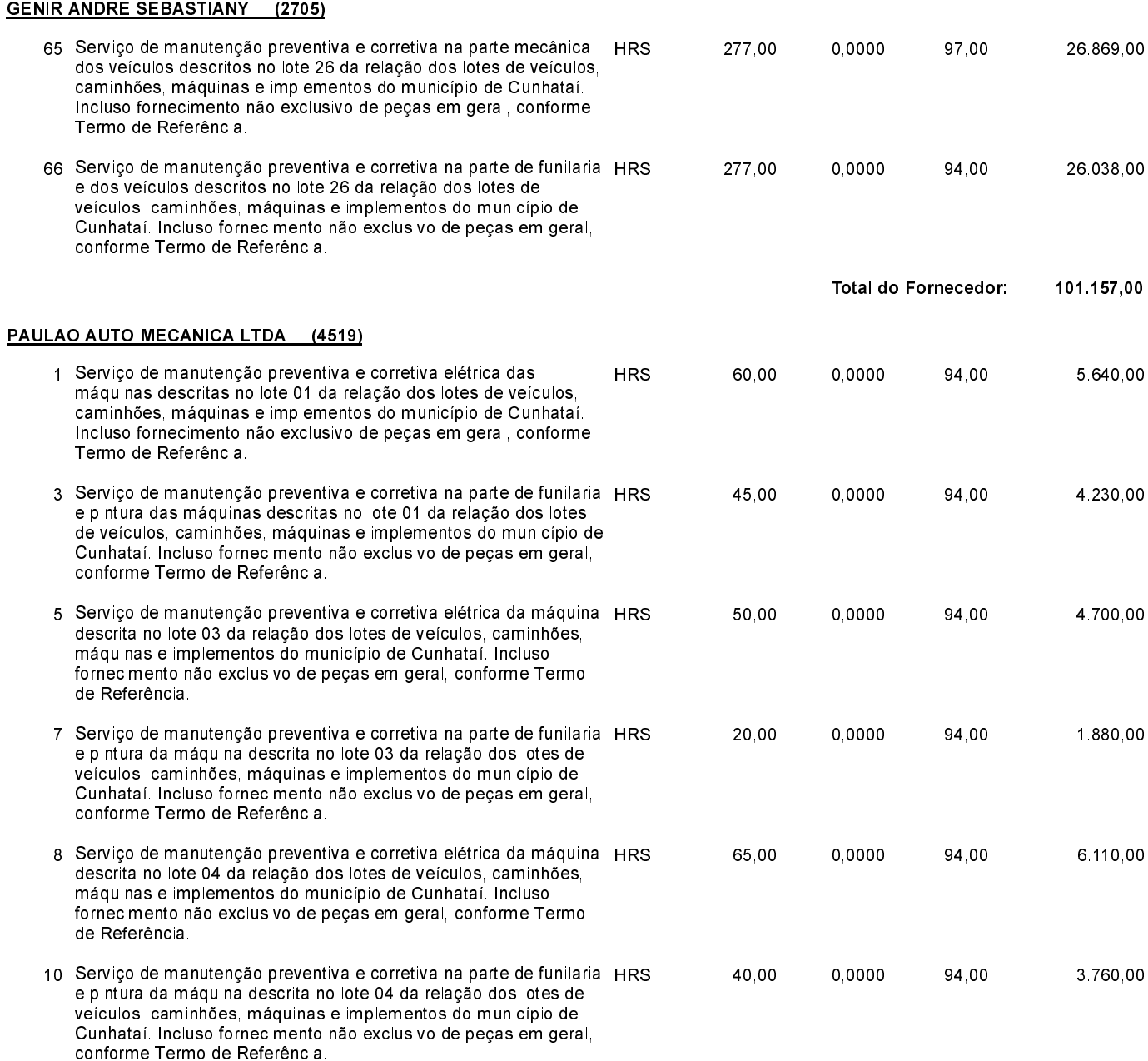

Cunhataí, 9 de Fevereiro de 2022.

LUCIANO FRANZ PREFEITO

**LUCIANO** FRANZ:03147296903 Dados: 2022.02.09 11:16:47  $-03'00'$ 

Assinado de forma digital por LUCIANO FRANZ:03147296903

01.612.116/0001-44 CNPJ: Av. 29 de Setembro nº 450  $C.E.P.$ 89886-000 - Cunhataí SC

# **PREGÃO PRESENCIAL**

Nr: 6/2022 - PR

Processo Administrativo: 14/2022 14/2022 Processo de Licitação: 27/01/2022 Data do Processo:

Folha: 8/13

## TERMO DE HOMOLOGAÇÃO DE PROCESSO LICITATÓRIO

#### PAULAO AUTO MECANICA LTDA (4519) 13 Serviço de manutenção preventiva e corretiva na parte de funilaria HRS 30.00 0.0000 94.00 2.820.00 e pintura das máquinas descritas no lote 05 da relação dos lotes de veículos, caminhões, máquinas e implementos do município de Cunhataí. Incluso fornecimento não exclusivo de peças em geral, conforme Termo de Referência. 16 Serviço de manutenção preventiva e corretiva na parte de funilaria HRS 30.00 0.0000 94.00 2.820.00 e pintura das máquinas descritas no lote 06 da relação dos lotes de veículos, caminhões, máquinas e implementos do município de Cunhataí. Incluso fornecimento não exclusivo de peças em geral. conforme Termo de Referência. 17 Serviço de manutenção preventiva e corretiva elétrica da máquina HRS 40,00 0,0000 94,00 3 760 00 descrita no lote 07 da relação dos lotes de veículos, caminhões, máquinas e implementos do município de Cunhataí. Incluso fornecimento não exclusivo de peças em geral, conforme Termo de Referência. 19 Serviço de manutenção preventiva e corretiva na parte de funilaria HRS 50.00 0.0000 94.00 4 700.00 e pintura da máquina descrita no lote 07 da relação dos lotes de veículos, caminhões, máquinas e implementos do município de Cunhataí. Incluso fornecimento não exclusivo de peças em geral, conforme Termo de Referência. 20 Serviço de manutenção preventiva e corretiva elétrica da máquina HRS 40.00 0.0000 94.00 3 760 00 descrita no lote 08 da relação dos lotes de veículos, caminhões máquinas e implementos do município de Cunhataí. Incluso fornecimento não exclusivo de peças em geral, conforme Termo de Referência 22 Serviço de manutenção preventiva e corretiva na parte de funilaria HRS 20.00 0.0000 1.880.00 94.00 e pintura da máquina descrita no lote 08 da relação dos lotes de veículos, caminhões, máquinas e implementos do município de Cunhataí. Incluso fornecimento não exclusivo de peças em geral, conforme Termo de Referência. 25 Serviço de manutenção preventiva e corretiva na parte de funilaria HRS 80.00 0.0000 94.00 7 520 00 e pintura da máquina descrita no lote 09 da relação dos lotes de veículos, caminhões, máquinas e implementos do município de Cunhataí Incluso fornecimento não exclusivo de peças em geral, conforme Termo de Referência. 28 Serviço de manutenção preventiva e corretiva na parte de funilaria HRS 30,00 0,0000 94,00 2.820,00 e pintura da máquina descrita no lote 10 da relação dos lotes de veículos, caminhões, máquinas e implementos do município de Cunhataí. Incluso fornecimento não exclusivo de pecas em geral. conforme Termo de Referência

Cunhataí, 9 de Fevereiro de 2022.

LUCIANO FRANZ PREFEITO

**LUCIANO** FRANZ:03147296903 Dados: 2022.02.09 11:16:55

Assinado de forma digital por LUCIANO FRANZ:03147296903  $-03'00'$ 

01.612.116/0001-44 CNPJ: Av. 29 de Setembro nº 450 89886-000 - Cunhataí SC C.E.P.

# **PREGÃO PRESENCIAL**

Nr: 6/2022 - PR

Processo Administrativo: 14/2022 14/2022 Processo de Licitação: 27/01/2022 Data do Processo:

Folha: 9/13

## TERMO DE HOMOLOGAÇÃO DE PROCESSO LICITATÓRIO

#### PAULAO AUTO MECANICA LTDA (4519) 36 Serviço de manutenção preventiva e corretiva na parte de funilaria HRS 30.00 0.0000 94.00 2.820.00 e pintura das máquinas descritas no lote 14 da relação dos lotes de veículos, caminhões, máquinas e implementos do município de Cunhataí. Incluso fornecimento não exclusivo de peças em geral. conforme Termo de Referência. 45 Serviço de manutenção preventiva e corretiva na parte de funilaria HRS 20,00 0.0000 94.00 1.880.00 e pintura da máquina descrita no lote 18 da relação dos lotes de veículos, caminhões, máquinas e implementos do município de Cunhataí. Incluso fornecimento não exclusivo de peças em geral. conforme Termo de Referência. 58 Serviço de manutenção preventiva e corretiva elétrica dos veículos HRS 41,00 0,0000 94,00 3.854,00 descritos no lote 24 da relação dos lotes de veículos, caminhões, máquinas e implementos do município de Cunhataí. Incluso fornecimento não exclusivo de peças em geral, conforme Termo de Referência. 59 Serviço de manutenção preventiva e corretiva na parte mecânica **HRS** 141.00 0.0000 94.00 13.254.00 dos veículos descritos no lote 24 da relação dos lotes de veículos, caminhões, máquinas e implementos do município de Cunhataí. Incluso fornecimento não exclusivo de peças em geral, conforme Termo de Referência 60 Serviço de manutenção preventiva e corretiva na parte de funilaria HRS 141.00 0.0000 94.00 13.254.00 e pintura dos veículos descritos no lote 24 da relação dos lotes de veículos, caminhões, máquinas e implementos do município de Cunhataí Incluso fornecimento não exclusivo de peças em geral, conforme Termo de Referência 67 Serviço de manutenção preventiva e corretiva elétrica do veículo **HRS** 43.00 0.0000 4.042.00 94.00 descrito no lote 27 da relação dos lotes de veículos, caminhões, máquinas e implementos do município de Cunhataí. Incluso fornecimento não exclusivo de peças em geral, conforme Termo de Referência. 68 Serviço de manutenção preventiva e corretiva na parte mecânica **HRS** 43.00 0.0000 94.00 4.042.00 do veículo descrito no lote 27 da relação dos lotes de veículos, caminhões, máquinas e implementos do município de Cunhataí. Incluso fornecimento não exclusivo de peças em geral, conforme Termo de Referência. 69 Serviço de manutenção preventiva e corretiva na parte de funilaria HRS 29,00 0,0000 94,00 2 726.00 e pintura do veículo descrito no lote 27 da relação dos lotes de veículos, caminhões, máquinas e implementos do município de Cunhataí. Incluso fornecimento não exclusivo de pecas em geral. conforme Termo de Referência

Cunhataí, 9 de Fevereiro de 2022.

LUCIANO FRANZ PREFEITO

**LUCIANO** Assinado de forma digital por LUCIANO FRANZ:03147296903 FRANZ:03147296903 Dados: 2022.02.09 11:17:06 -03'00'

01.612.116/0001-44 CNPJ: Av. 29 de Setembro nº 450  $C.E.P.$ 89886-000 - Cunhataí - SC

# **PREGÃO PRESENCIAL**

Nr: 6/2022 - PR

Processo Administrativo: 14/2022 14/2022 Processo de Licitação: 27/01/2022 Data do Processo:

Folha: 10/13

# TERMO DE HOMOLOGAÇÃO DE PROCESSO LICITATÓRIO

#### PAULAO AUTO MECANICA LTDA (4519) 70 Serviço de manutenção preventiva e corretiva elétrica do veículo **HRS** 57.00 0.0000 94.00 5 358 00 descrito no lote 28 da relação dos lotes de veículos, caminhões, máquinas e implementos do município de Cunhataí. Incluso fornecimento não exclusivo de peças em geral, conforme Termo de Referência. 71 Serviço de manutenção preventiva e corretiva na parte mecânica **HRS** 57.00 0.0000 94.00 5.358.00 do veículo descrito no lote 28 da relação dos lotes de veículos. caminhões, máquinas e implementos do município de Cunhataí. Incluso fornecimento não exclusivo de peças em geral, conforme Termo de Referência. 72 Serviço de manutenção preventiva e corretiva na parte de funilaria HRS 29.00 0,0000 94,00 2 726 00 e pintura do veículo descrito no lote 28 da relação dos lotes de veículos, caminhões, máquinas e implementos do município de Cunhataí Incluso fornecimento não exclusivo de peças em geral, conforme Termo de Referência. 73 Serviço de manutenção preventiva e corretiva elétrica do veículo **HRS** 50.00 0.0000 94.00 4 700.00 descrito no lote 29 da relação dos lotes de veículos, caminhões, máquinas e implementos do município de Cunhataí. Incluso fornecimento não exclusivo de peças em geral, conforme Termo de Referência 75 Serviço de manutenção preventiva e corretiva na parte de funilaria HRS 40.00 0.0000 94.00 3 760 00 e pintura do veículo descrito no lote 29 da relação dos lotes de veículos, caminhões, máquinas e implementos do município de Cunhataí Incluso fornecimento não exclusivo de peças em geral, conforme Termo de Referência 76 Serviço de manutenção preventiva e corretiva elétrica dos veículos HRS 70.00 0.0000 6.580.00 94.00 descritos no lote 30 da relação dos lotes de veículos, caminhões. máquinas e implementos do município de Cunhataí. Incluso fornecimento não exclusivo de peças em geral, conforme Termo de Referência. 78 Serviço de manutenção preventiva e corretiva na parte de funilaria HRS 65.00 0.0000 94.00 6.110.00 e pintura dos veículos descritos no lote 30 da relação dos lotes de veículos, caminhões, máquinas e implementos do município de Cunhataí Incluso fornecimento não exclusivo de peças em geral, conforme Termo de Referência. 79 Serviço de manutenção preventiva e corretiva elétrica do veículo **HRS** 50,00 0,0000 94,00 4 700.00 descrito no lote 31 da relação dos lotes de veículos, caminhões, máquinas e implementos do município de Cunhataí. Incluso fornecimento não exclusivo de peças em geral, conforme Termo

Cunhataí, 9 de Fevereiro de 2022.

de Referência.

LUCIANO FRANZ PREFEITO

**LUCIANO** Assinado de forma digital por LUCIANO FRANZ:03147296903 FRANZ:03147296903 Dados: 2022.02.09 11:17:16 -03'00'

01.612.116/0001-44 CNPJ: Av. 29 de Setembro nº 450 89886-000 - Cunhataí - SC C.E.P.

# **PREGÃO PRESENCIAL**

Nr: 6/2022 - PR

Processo Administrativo: 14/2022 14/2022 Processo de Licitação: 27/01/2022 Data do Processo:

Folha: 11/13

# TERMO DE HOMOLOGAÇÃO DE PROCESSO LICITATÓRIO

#### PAULAO AUTO MECANICA LTDA (4519) 81 Serviço de manutenção preventiva e corretiva na parte de funilaria HRS 40.00 0.0000 94.00 3 760 00 e pintura do veículo descrito no lote 31 da relação dos lotes de veículos, caminhões, máquinas e implementos do município de Cunhataí. Incluso fornecimento não exclusivo de peças em geral, conforme Termo de Referência. 82 Serviço de manutenção preventiva e corretiva elétrica do veículo **HRS** 40.00 0.0000 94.00 3.760.00 descrito no lote 32 da relação dos lotes de veículos, caminhões, máquinas e implementos do município de Cunhataí. Incluso fornecimento não exclusivo de peças em geral, conforme Termo de Referência 84 Serviço de manutenção preventiva e corretiva na parte de funilaria HRS 40,00 0,0000 94,00 3 760 00 e pintura do veículo descrito no lote 32 da relação dos lotes de veículos, caminhões, máquinas e implementos do município de Cunhataí Incluso fornecimento não exclusivo de peças em geral, conforme Termo de Referência. 85 Serviço de manutenção preventiva e corretiva elétrica dos veículos HRS 71.00 0.0000 94.00 6 674 00 descritos no lote 33 da relação dos lotes de veículos, caminhões, máquinas e implementos do município de Cunhataí. Incluso fornecimento não exclusivo de peças em geral, conforme Termo de Referência 86 Serviço de manutenção preventiva e corretiva na parte mecânica **HRS** 50.00 0.0000 94.00 4.700.00 dos veículos descritos no lote 33 da relação dos lotes de veículos. caminhões, máquinas e implementos do município de Cunhataí. Incluso fornecimento não exclusivo de peças em geral, conforme Termo de Referência. 87 Serviço de manutenção preventiva e corretiva na parte de funilaria HRS 57.00 0.0000 94.00 5.358.00 e pintura dos veículos descritos no lote 33 da relação dos lotes de veículos, caminhões, máquinas e implementos do município de Cunhataí. Incluso fornecimento não exclusivo de peças em geral, conforme Termo de Referência. 88 Serviço de manutenção preventiva e corretiva elétrica do veículo **HRS** 57.00 0.0000 94.00 5 358 00 descrito no lote 34 da relação dos lotes de veículos, caminhões, máquinas e implementos do município de Cunhataí. Incluso fornecimento não exclusivo de peças em geral, conforme Termo de Referência 89 Serviço de manutenção preventiva e corretiva na parte mecânica **HRS** 50,00 0,0000 94,00 4 700.00 do veículo descrito no lote 34 da relação dos lotes de veículos. caminhões, máquinas e implementos do município de Cunhataí. Incluso fornecimento não exclusivo de peças em geral, conforme Termo de Referência.

Cunhataí, 9 de Fevereiro de 2022.

**LUCIANO FRANZ PREFEITO** 

**LUCIANO** FRANZ:031472969  $0<sub>3</sub>$ 

Assinado de forma digital por LUCIANO FRANZ:03147296903 Dados: 2022.02.09 11:17:35  $-03'00'$ 

01.612.116/0001-44 CNPJ: Av. 29 de Setembro nº 450  $C.E.P.$ 89886-000 - Cunhataí - SC

# **PREGÃO PRESENCIAL**

Nr: 6/2022 - PR

Processo Administrativo: 14/2022 14/2022 Processo de Licitação: 27/01/2022 Data do Processo:

Folha: 12/13

# TERMO DE HOMOLOGAÇÃO DE PROCESSO LICITATÓRIO

#### PAULAO AUTO MECANICA LTDA (4519) 90 Serviço de manutenção preventiva e corretiva na parte de funilaria HRS 43.00 0.0000 94.00 4.042.00 e pintura do veículo descrito no lote 34 da relação dos lotes de veículos, caminhões, máquinas e implementos do município de Cunhataí. Incluso fornecimento não exclusivo de peças em geral, conforme Termo de Referência. 91 Serviço de manutenção preventiva e corretiva elétrica do veículo **HRS** 57.00 0.0000 94.00 5.358.00 descrito no lote 35 da relação dos lotes de veículos, caminhões, máquinas e implementos do município de Cunhataí. Incluso fornecimento não exclusivo de peças em geral, conforme Termo de Referência. 92 Serviço de manutenção preventiva e corretiva na parte mecânica 50.00 0,0000 **HRS** 94,00 4 700 00 do veículo descrito no lote 35 da relação dos lotes de veículos. caminhões, máquinas e implementos do município de Cunhataí. Incluso fornecimento não exclusivo de peças em geral, conforme Termo de Referência. 93 Serviço de manutenção preventiva e corretiva na parte de funilaria HRS 43.00 0.0000 94.00 4.042.00 e pintura do veículo descrito no lote 35 da relação dos lotes de veículos, caminhões, máquinas e implementos do município de Cunhataí. Incluso fornecimento não exclusivo de peças em geral, conforme Termo de Referência. 94 Serviço de manutenção preventiva e corretiva elétrica dos veículos HRS 49.00 0.0000 94.00 4.606.00 descritos no lote 36 da relação dos lotes de veículos, caminhões, máquinas e implementos do município de Cunhataí. Incluso fornecimento não exclusivo de peças em geral, conforme Termo de Referência 95 Serviço de manutenção preventiva e corretiva na parte mecânica 63.00 0.0000 5 922 00 **HRS** 94.00 dos veículos descritos no lote 36 da relação dos lotes de veículos. caminhões, máquinas e implementos do município de Cunhataí. Incluso fornecimento não exclusivo de peças em geral, conforme Termo de Referência. 96 Serviço de manutenção preventiva e corretiva na parte de funilaria HRS 49.00 0.0000 94.00 4.606.00 e pintura dos veículos descritos no lote 36 da relação dos lotes de veículos, caminhões, máquinas e implementos do município de Cunhataí. Incluso fornecimento não exclusivo de peças em geral, conforme Termo de Referência. 99 Serviço de manutenção preventiva e corretiva na parte de funilaria HRS 30,00 0,0000 94,00 2.820,00 e pintura do veículo descrito no lote 37 da relação dos lotes de veículos, caminhões, máquinas e implementos do município de Cunhataí. Incluso fornecimento não exclusivo de pecas em geral. conforme Termo de Referência

Cunhataí, 9 de Fevereiro de 2022.

**LUCIANO FRANZ PREFEITO** 

**LUCIANO** Assinado de forma digital por LUCIANO FRANZ:03147296903 FRANZ:03147296903 Dados: 2022.02.09 11:17:47 -03'00'

01.612.116/0001-44 CNPJ: Av. 29 de Setembro nº 450 C.E.P.: 89886-000 - Cunhataí - SC

# PREGÃO PRESENCIAL

Nr.: 6/2022 - PR

Processo Administrativo: 14/2022 14/2022 Processo de Licitação: 27/01/2022 Data do Processo:

Folha: 13/13

# TERMO DE HOMOLOGAÇÃO DE PROCESSO LICITATÓRIO

### PAULAO AUTO MECANICA LTDA (4519)

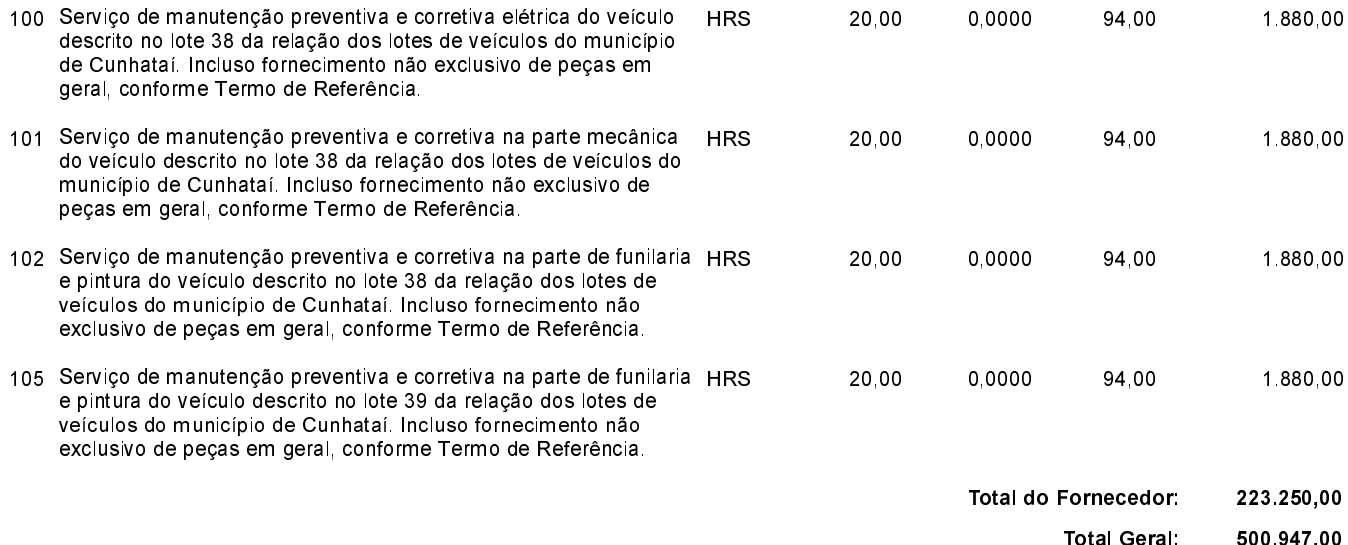

Cunhataí 9 de Fevereiro de 2022.

LUCIANO FRANZ PREFEITO

Assinado de forma digital por **LUCIANO** LUCIANO FRANZ:03147296903 FRANZ:03147296903 Dados: 2022.02.09 11:17:57  $-03'00'$